## GUÍA SUGOS **REPORTE DE INFORME DE RX**

## **CUÍA SUGOS • REPORTE DE INFORME DE RX** 30

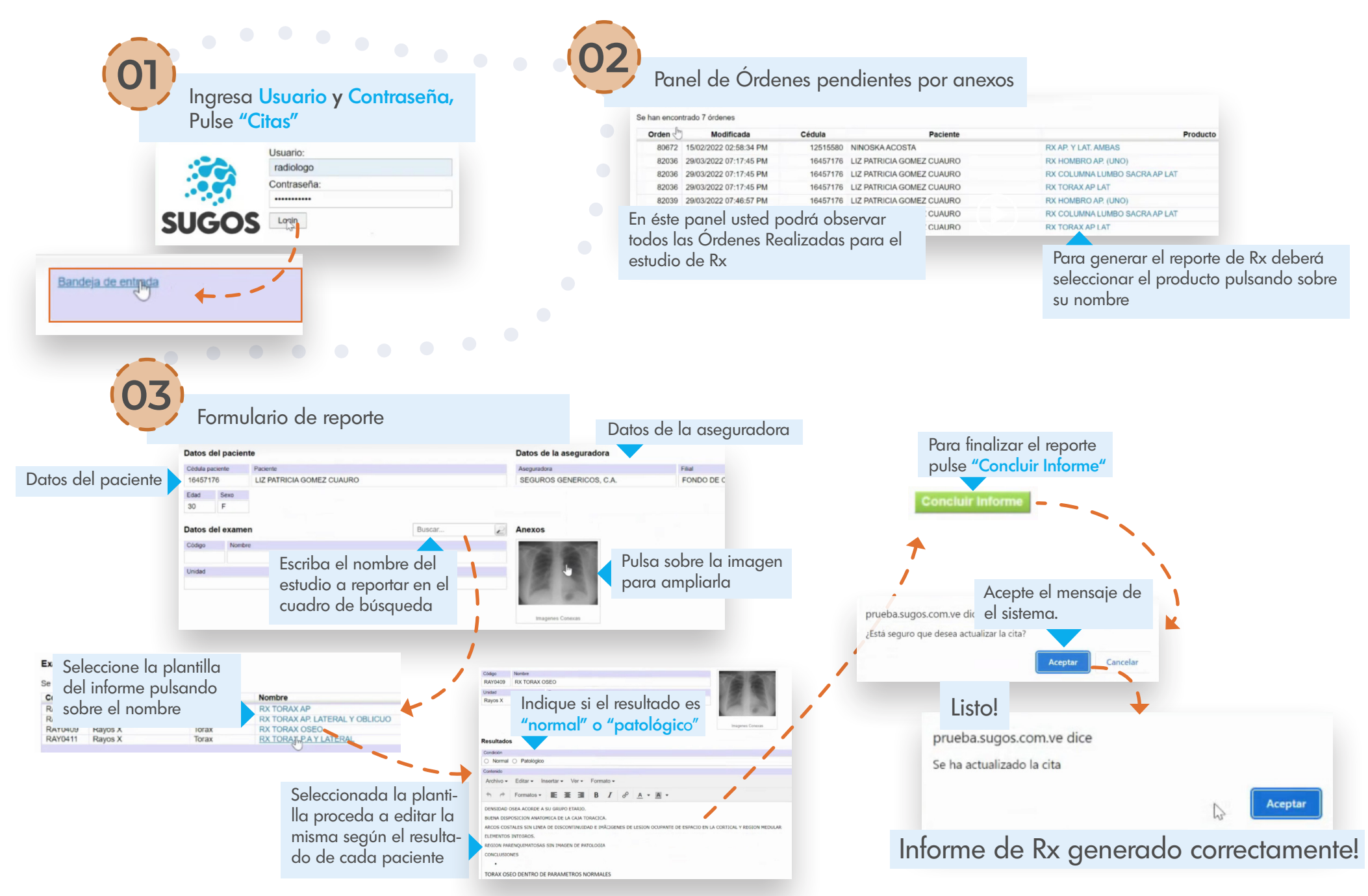